# **UNIVERSIDAD AUTÓNOMA DE BAJA CALIFORNIA**

**COORDINACIÓN GENERAL DE FORMACIÓN PROFESIONAL**

**PROGRAMA DE UNIDAD DE APRENDIZAJE**

# **I. DATOS DE IDENTIFICACIÓN**

**1. Unidad Académica**: Instituto Facultad de Arquitectura y Diseño, Mexicali, Facultad de Ciencias de la Ingeniería y la Tecnología, Valle de las Palmas.

- **2. Programa Educativo:** Licenciado en Diseño Gráfico
- **3. Plan de Estudios:** 2022-2
- **4. Nombre de la Unidad de Aprendizaje:** Edición de Video y Gráficos Animados

**5. Clave**: 40115

- **6. HC:** 02 **HT:** 04 **HL:** 00 **HPC:** 00 **HCL:** 00 **HE:** 02 **CR:** 08
- **7. Etapa de Formación a la que Pertenece**: Disciplinaria
- **8. Carácter de la Unidad de Aprendizaje**: Obligatoria
- **9. Requisitos para Cursar la Unidad de Aprendizaje:** Ninguno

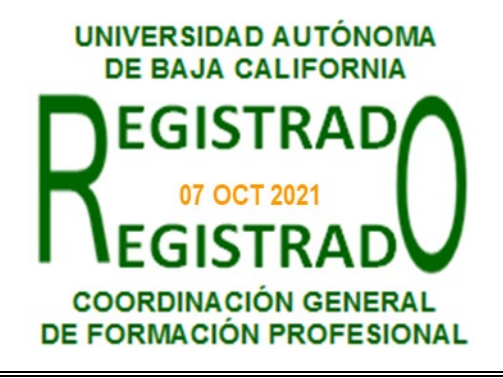

Jorge Alberto Cid Cruz **Paloma Rodríguez Valenzuela** 

**Equipo de diseño de PUA Vo.Bo. de subdirector(es) de Unidad(es) Académica(s)** Ervey Leonel Hernández Torres **Daniela Mercedes Martínez Plata** 

# **II. PROPÓSITO DE LA UNIDAD DE APRENDIZAJE**

La finalidad de la unidad de aprendizaje es la adquisición de habilidades de edición no lineal y gráficos animados (*motiongraphic)*. La utilidad de esta radica en que le permite al estudiante aplicar estas habilidades a proyectos de diseño de contenidos para medios de Internet.

Se imparte en la etapa disciplinaria con carácter obligatorio y pertenece al área de conocimiento Tecnología.

### **III. COMPETENCIA GENERAL DE LA UNIDAD DE APRENDIZAJE**

Combinar técnicas de edición no lineal y gráficos animados a través de la elaboración de prácticas incrementales con software especializado en edición de video, diseño sonoro y *motiongraphics* para la elaboración de proyectos audiovisuales bajo demanda, con creatividad, iniciativa y disciplina.

# **IV. EVIDENCIA(S) DE APRENDIZAJE**

- De manera individual, realiza un proyecto audiovisual usando software de edición de video donde se muestre el uso de herramientas básicas y avanzadas de edición, transición entre escenas, máscaras de recorte y mezcla de audio.
- Propone y ejecuta un proyecto audiovisual de gráficos animados usando software de composición visual donde demuestre la aplicación estratégica de herramientas de animación de figuras geométrica básicas, texto y uso de cámaras virtuales.
- Propone y ejecuta un proyecto integrador de video y gráficos animados usando software de edición no lineal y composición visual donde demuestre el uso avanzado de herramientas de edición de video y composición visual como rotoscopía, *chromakeying*, cámaras de seguimiento, corrección de color y exportación de formatos dedicados a plataformas de redes sociales.

### **V. DESARROLLO POR UNIDADES UNIDAD I. Video digital y edición no lineal**

#### **Competencia:**

Demostrar el uso de las técnicas de edición no lineal, mediante ejercicios de producción audiovisual empleando software de edición de video, para aplicarlas en proyectos de diseño de contenidos audiovisuales de Internet, con iniciativa, creatividad y organización.

**Contenido: Duración:** 12 horas

#### 1.1 Teoría básica del video digital

1.1.1 Historia del video digital

1.1.2 Terminología técnica del video digital (Codec, formato, Resolución Relación de aspecto)

1.1.3. Elementos formales del video (Planos, movimiento de cámara, transiciones)

### 1.2 Introducción a la interfaz de trabajo

1.2.1 Flujo básico de trabajo (importar medios, organizar medios, creación de secuencias, cortar y refinar clips, Insertar textos, mezcla básica de audio audio)

1.2.2 Automatización de ajustes básicos

1.2.3 Máscaras de recorte

1.2.4 Herramientas de la línea de tiempo

1.2.5 Mezcla de audio

1.2.6 Exportación y optimización de video

1.3 Edición avanzada

1.3.1 Automatización de transiciones

1.3.2 Rotoscopia y *ChromaKeying*

1.3.3 Efectos de video y audio

1.3.4 Corrección de color.

1.3.4 Gráficos y textos

#### **Competencia:**

Demostrar el uso de las técnicas de gráficos animados, mediante ejercicios de producción audiovisual empleando software de composición de escenas, para aplicarlas en proyectos de diseño de contenidos audiovisuales de Internet, con actitud proactiva, sistemática e innovación.

**Contenido: Duración:** 12 horas

- 2.1 Interfaz y secciones del software y conceptos esenciales
	- 2.1.1 Paneles y herramientas esenciales
	- 2.2.1 Flujo de trabajo
	- 2.2.3 Composición, capas, automatización de animaciones, efectos, elementos tridimensionales, renderizado.

### 2.2 Animación básica de gráficos

- 2.2.1 Creación y manipulación de fotogramas clave
- 2.2.2 Automatización de animaciones
- 2.2.3 Creación de máscaras animadas
- 2.2.4 Importación de archivos
- 2.2.5 Automatización de efectos
- 2.2.6 precomposiciones
- 2.2.7 Animación de trazos
- 2.2.8 Animación de rutas
- 2.3 Animación avanzada de gráficos

# 2.3.1 Animación de escritura

- 2.3.2 Cámaras y animación de cámaras
- 2.3.3 *Chromakeying*para *motiongraphics*
- 2.3.4 Rotoscopia para *motiongraphics*
- 2.3.5 Rastreadores de movimiento, cámara y máscaras
- 2.3.6 Creación de loops animados
- 2.3.7 Renderizado con canal alfa
- 2.3.8 Reemplazar medios

### **Competencia:**

Desarrollar proyecto audiovisual para internet, mediante la preproducción, producción y postproducción y el empleo de software especializado, para integrar técnicas de edición de video y gráficos animados, con actitud innovadora, sistemática y proactiva.

**Contenido: Duración:** 8 horas

- 3.1 Preproducción 3.2 Producción 3.3 Postproducción
- 3.4 Presentación final

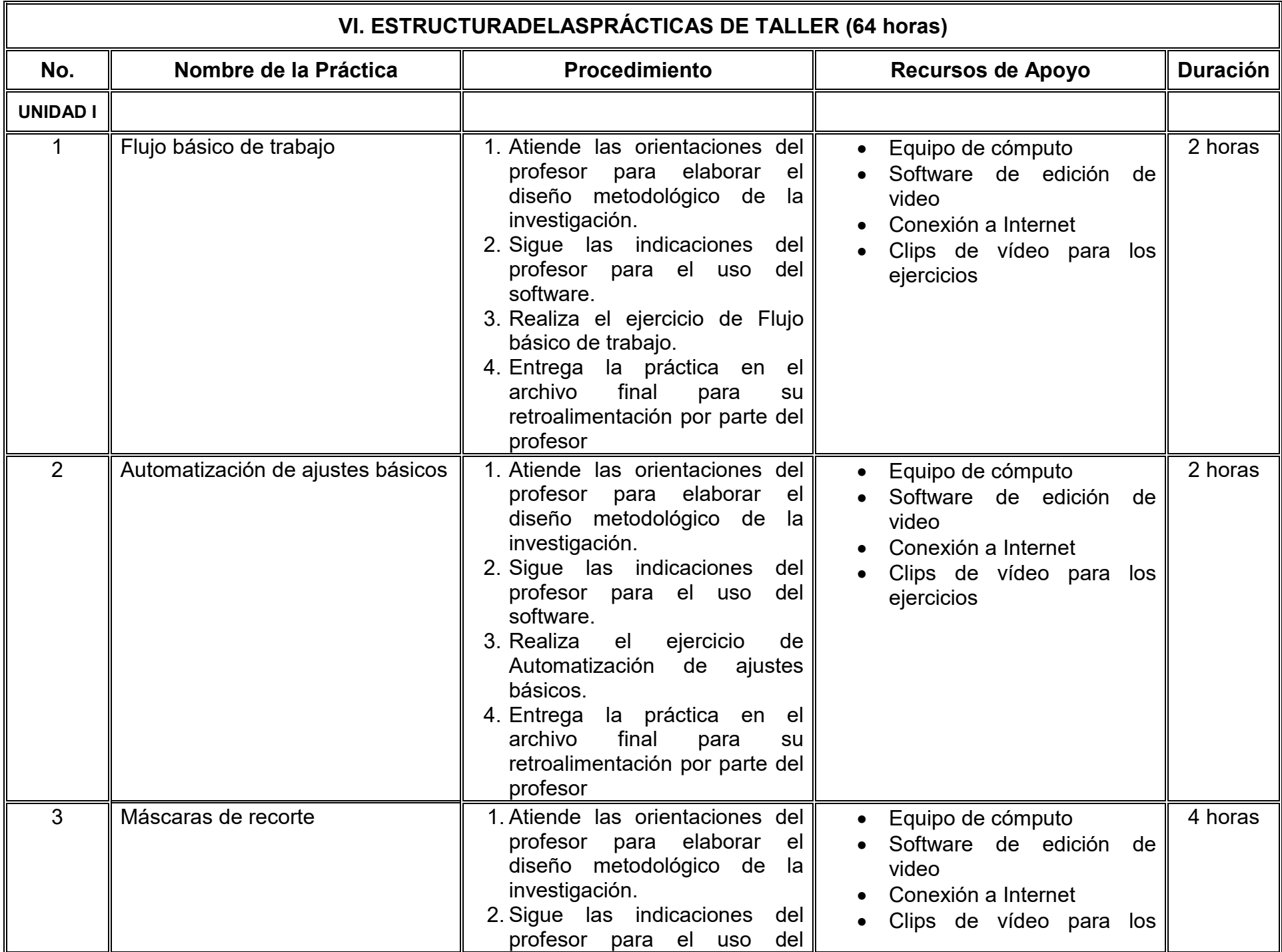

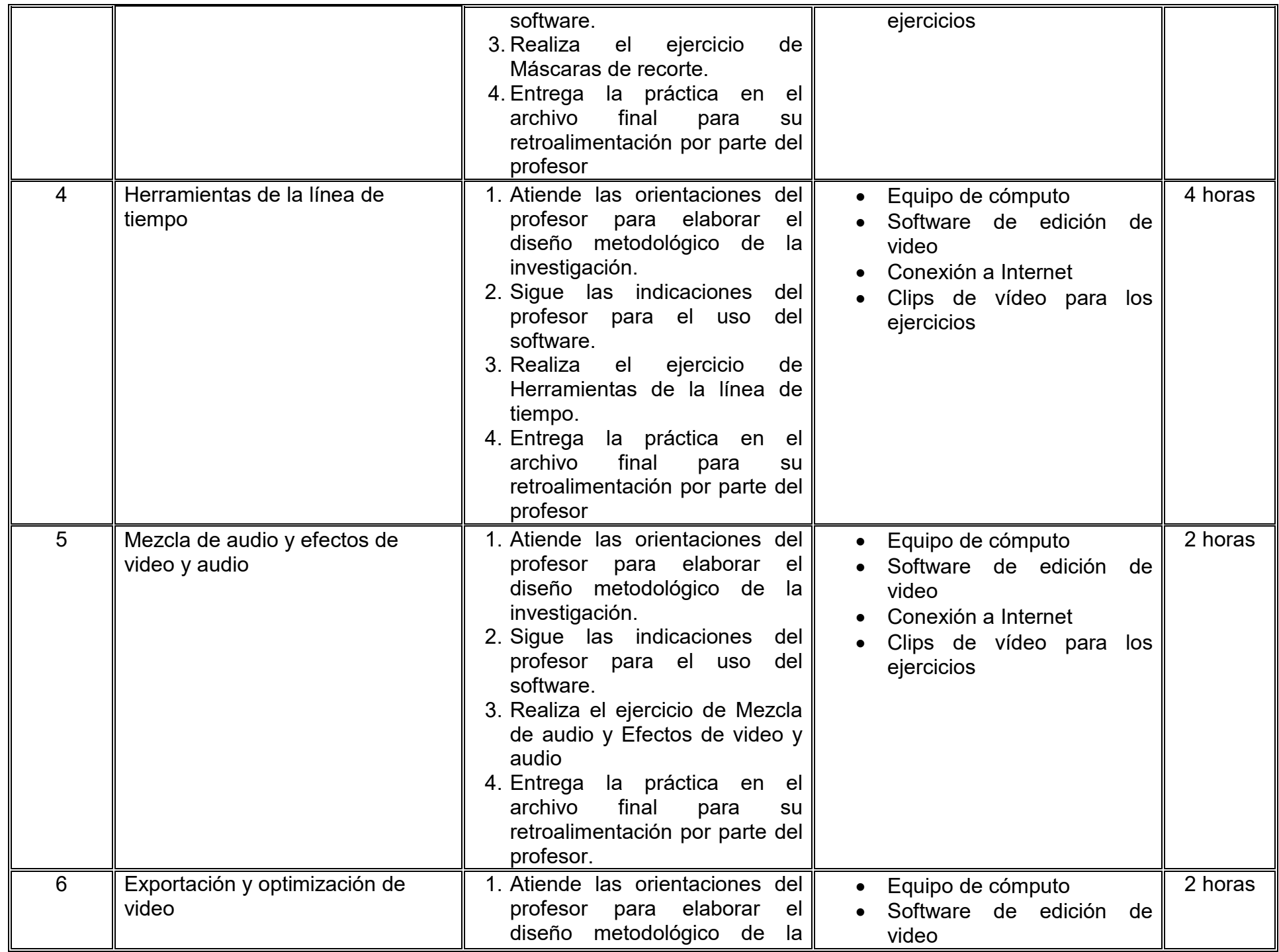

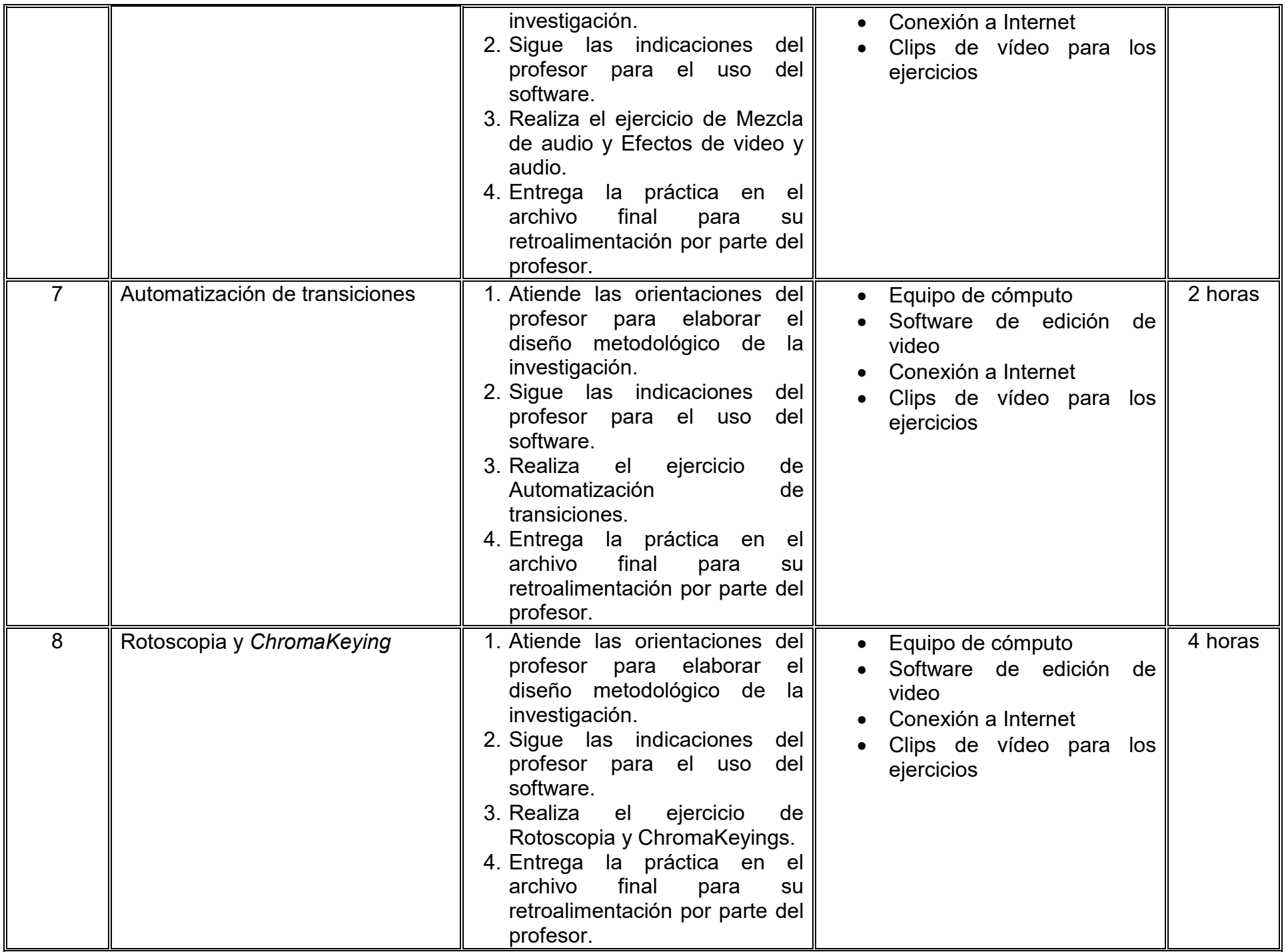

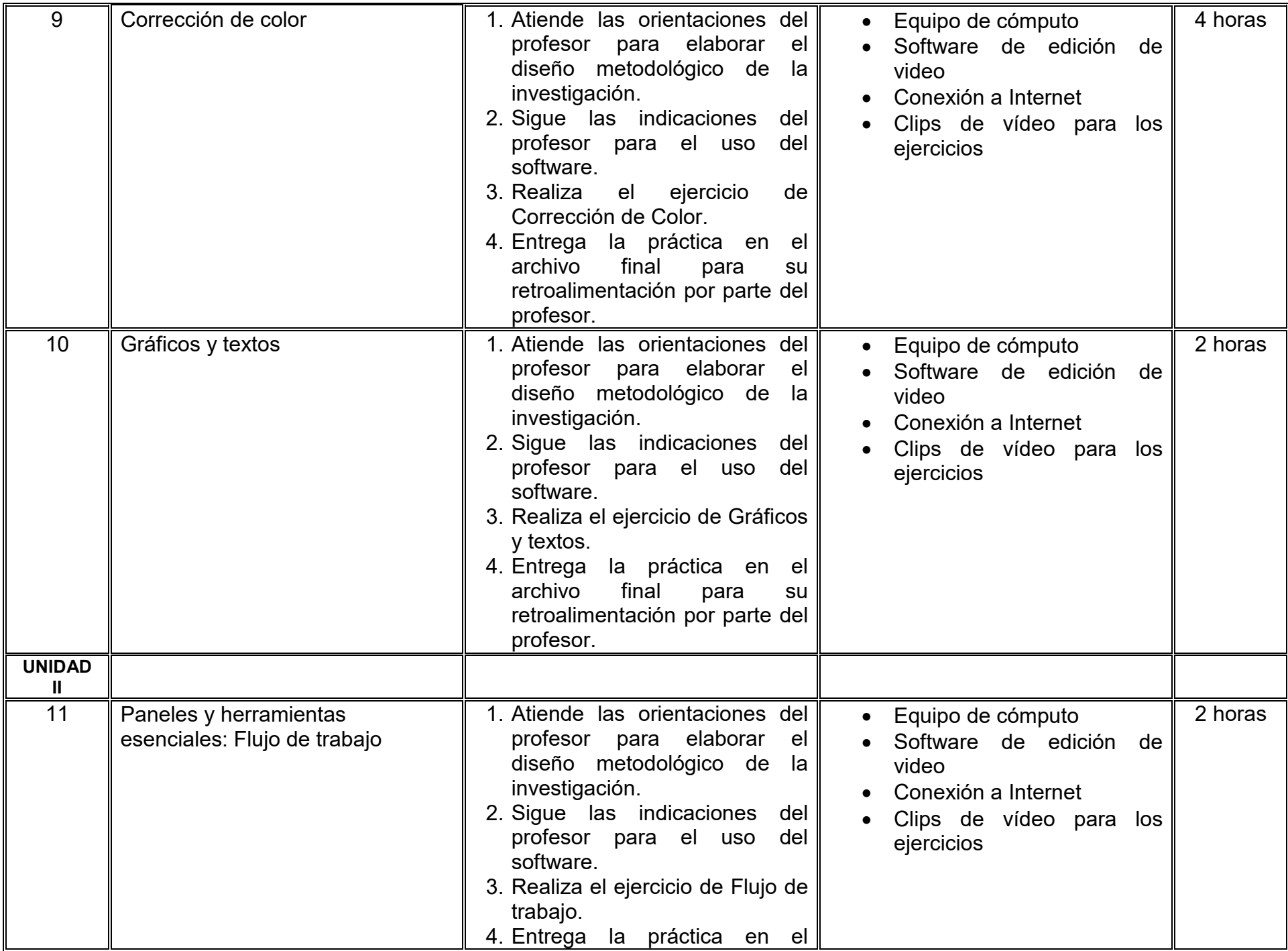

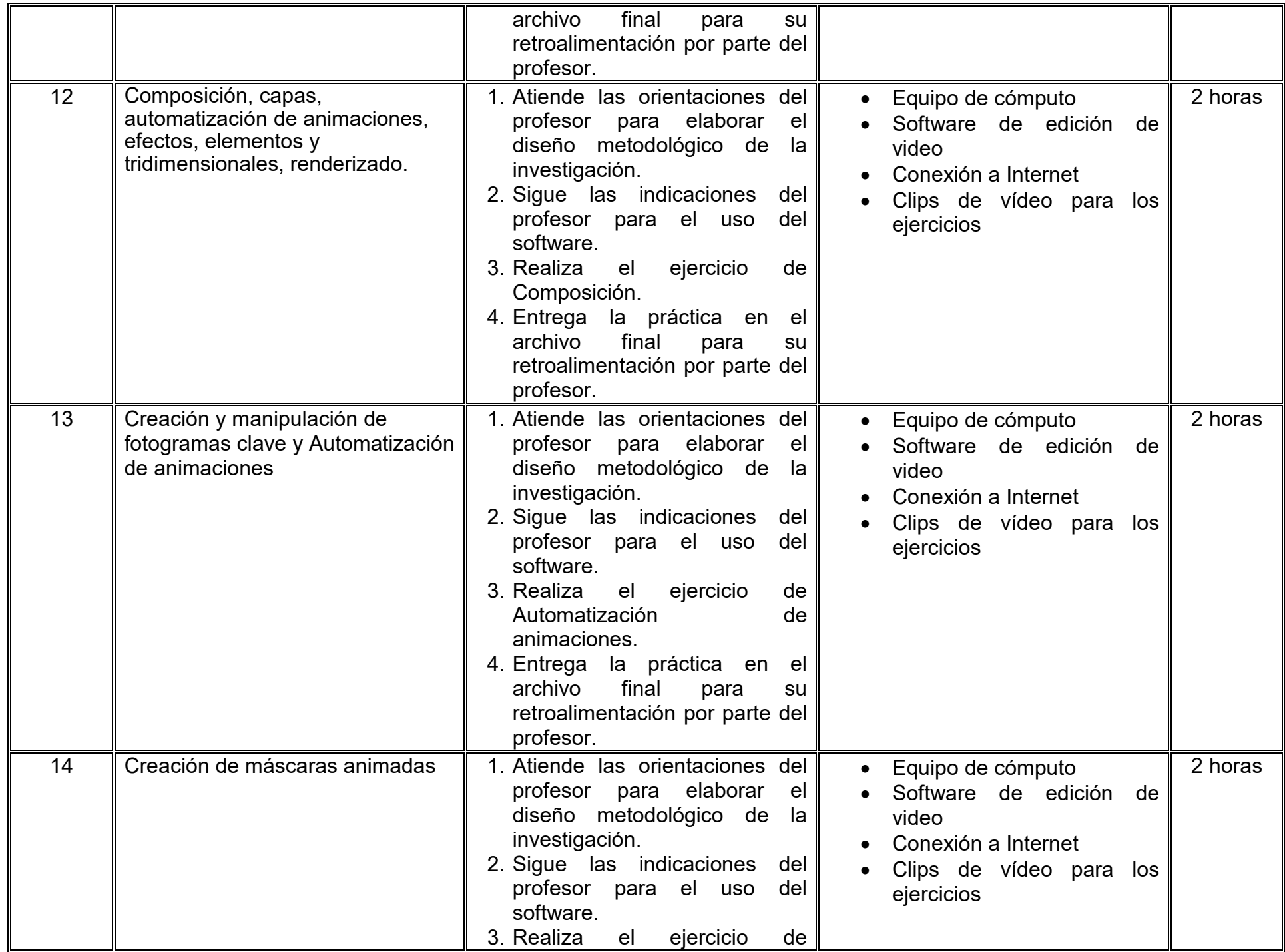

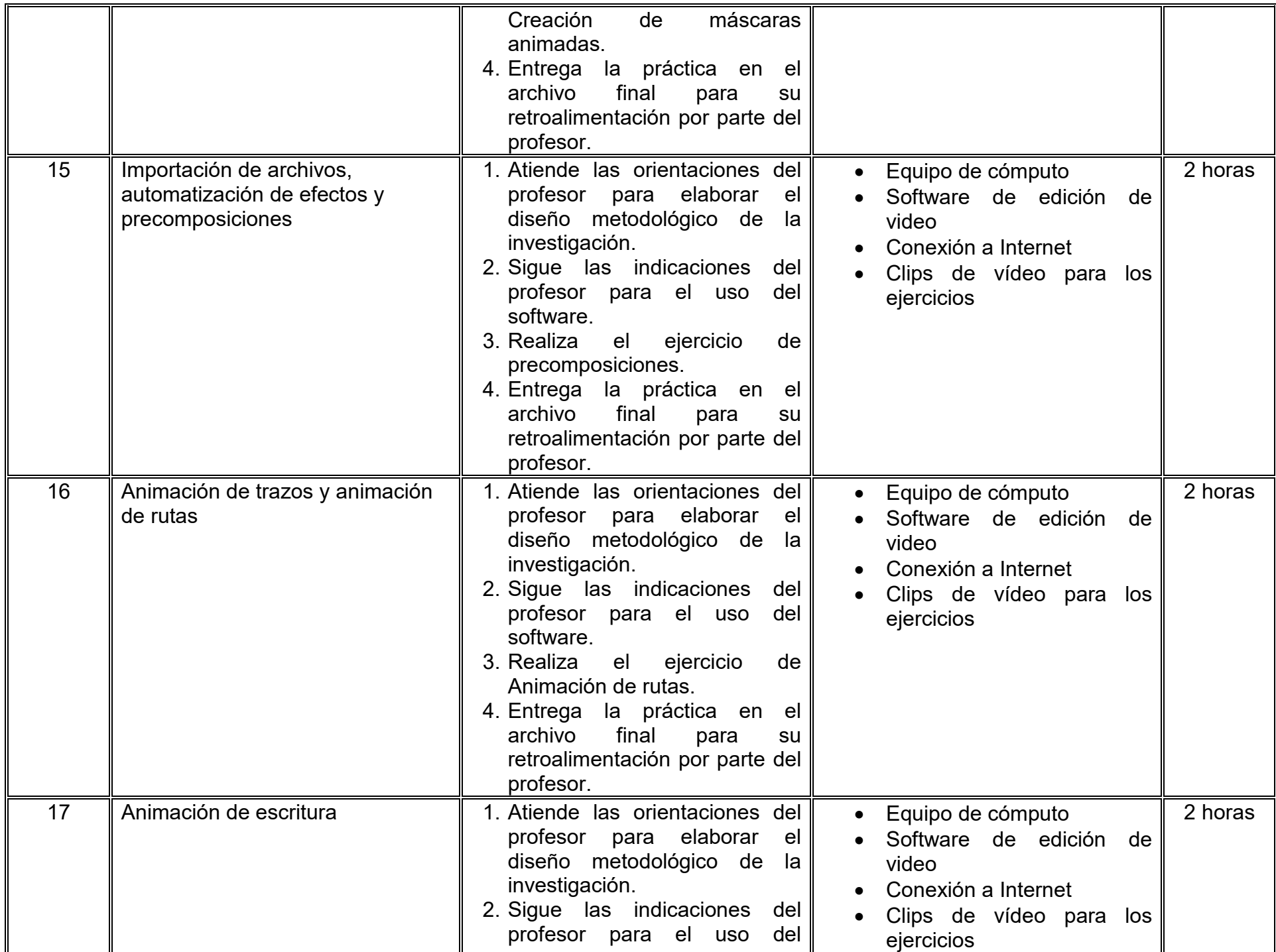

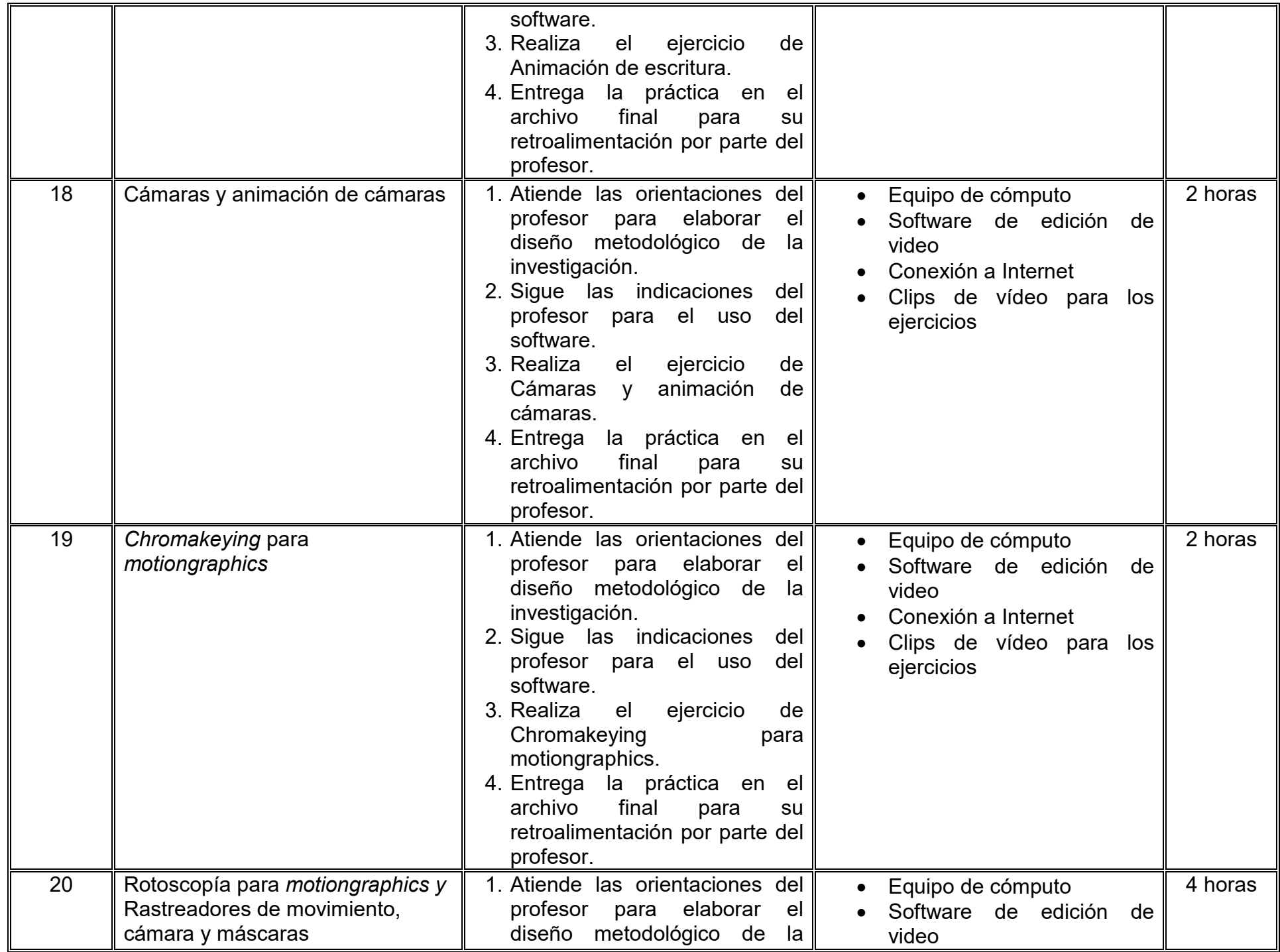

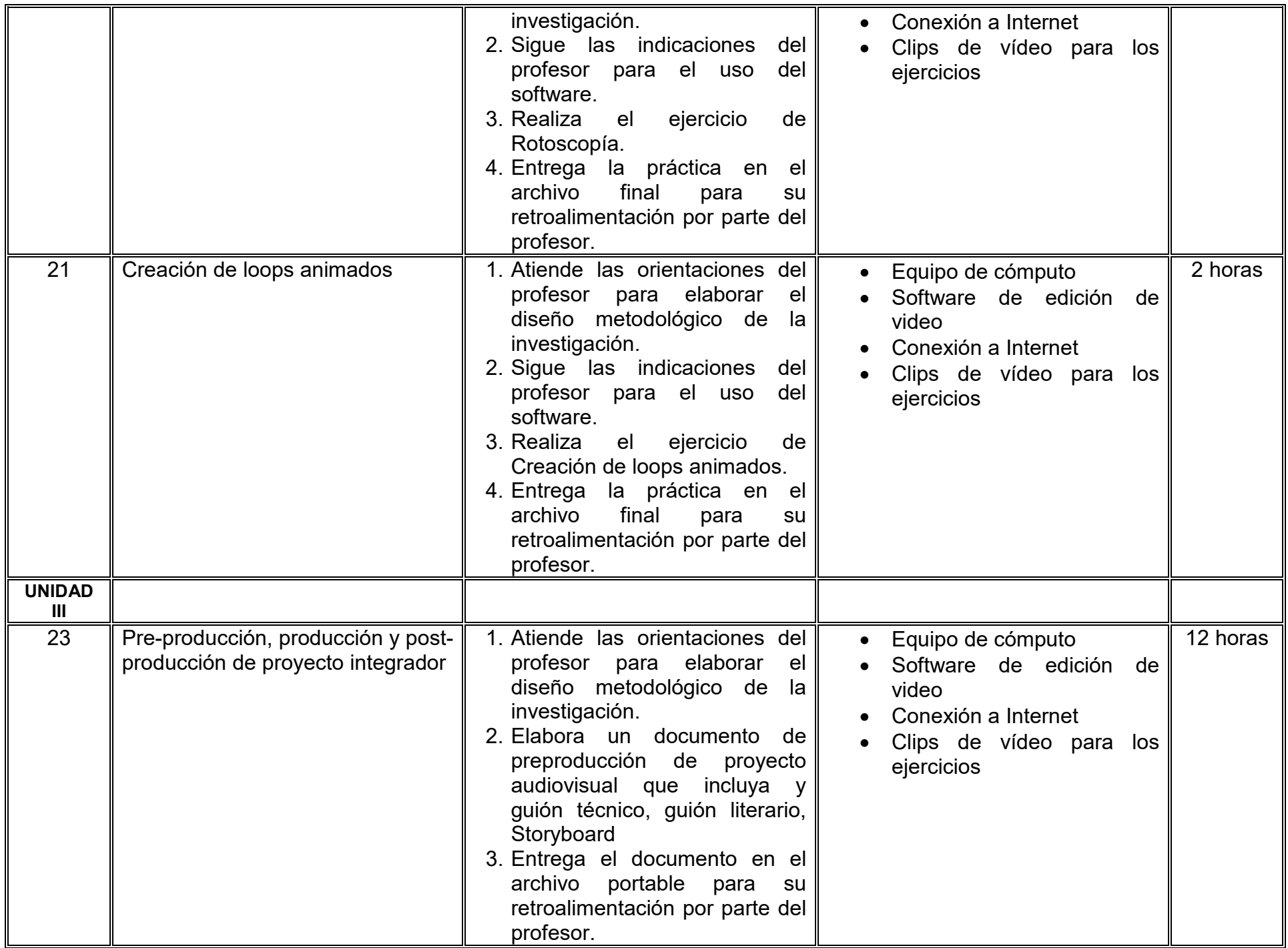

# **VII. MÉTODO DE TRABAJO**

**Encuadre:** El primer día de clase el docente debe establecer la forma de trabajo, criterios de evaluación, calidad de los trabajos académicos, derechos y obligaciones docente-alumno.

#### **Estrategia de enseñanza (docente):**

- Método de proyectos
- Aprendizaje basado en problemas
- Técnica expositiva
- Ejercicios prácticos
- Foros.

#### **Estrategia de aprendizaje (alumno):**

- Investigación
- Edición audiovisual
- Autoaprendizaje y aprendizaje basado en proyectos
- Participación en foros
- Resolución de ejercicios prácticos

# **VIII. CRITERIOS DE EVALUACIÓN**

La evaluación será llevada a cabo de forma permanente durante el desarrollo de la unidad de aprendizaje de la siguiente manera:

#### **Criterios de acreditación**

- Para tener derecho a examen ordinario y extraordinario, el estudiante debe cumplir con los porcentajes de asistencia que establece el Estatuto Escolar vigente.
- Calificación en escala del 0 al 100, con un mínimo aprobatorio de 60.

### **Criterios de evaluación**

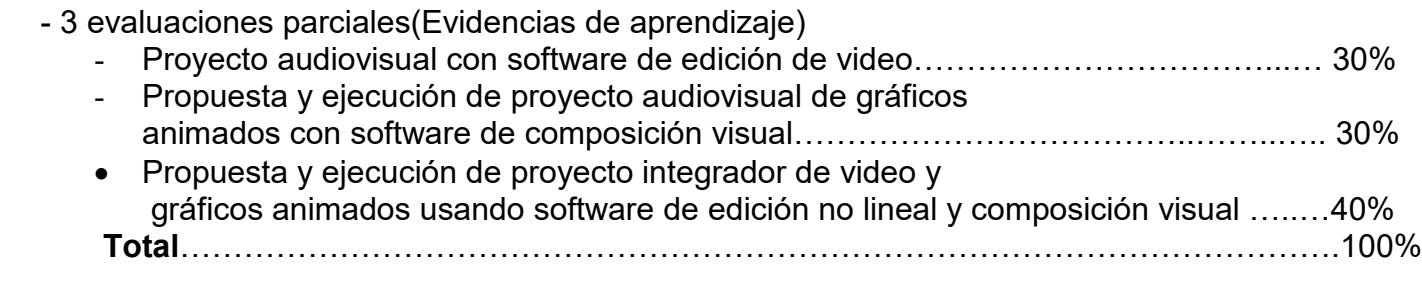

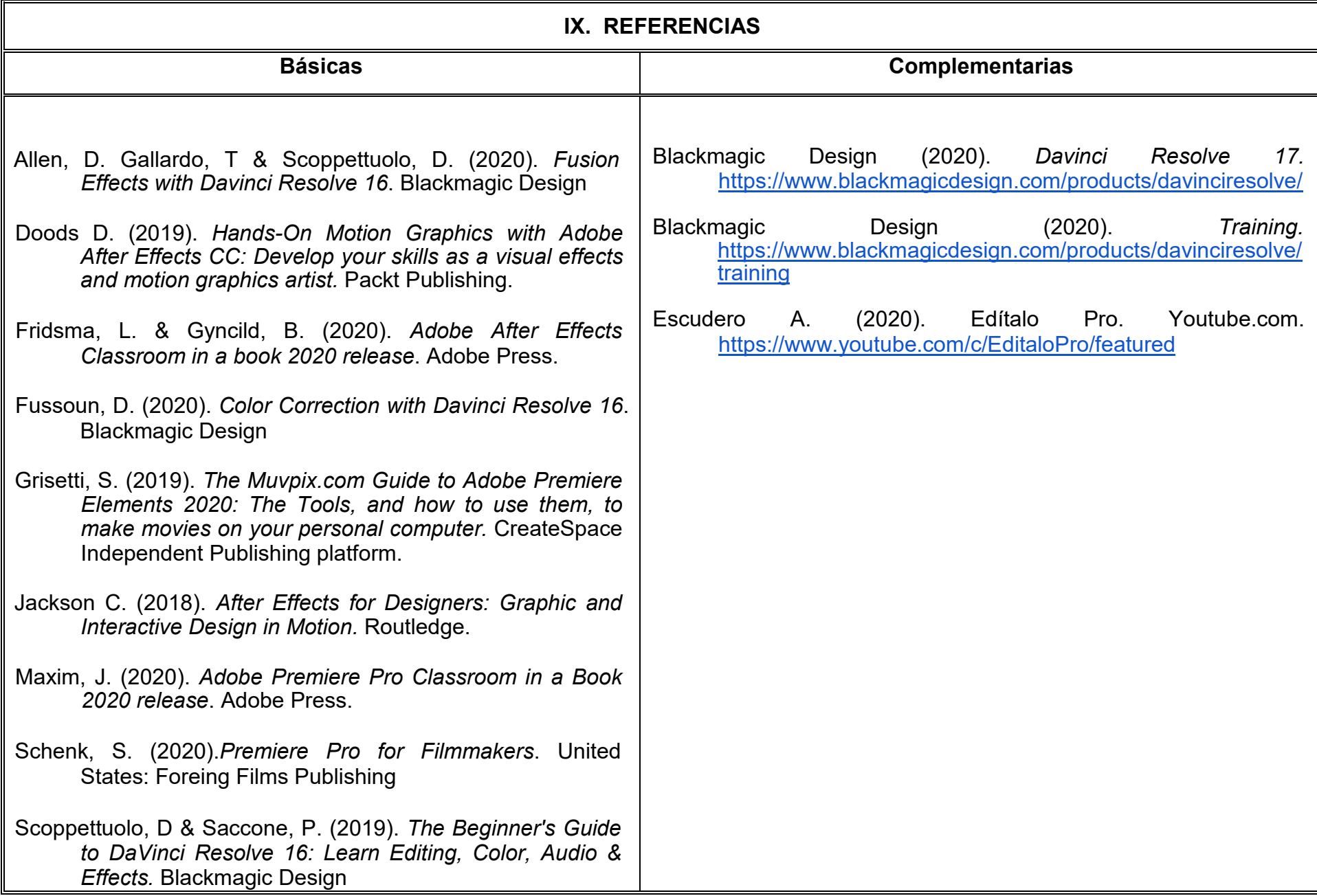

# **X. PERFIL DEL DOCENTE**

El docente que imparta la unidad de aprendizaje debe contar con título de Licenciado en Diseño Gráfico, Comunicación, Arte digital o disciplinas Afines. Con conocimientos en edición digital de video y animación de gráficos; Preferentemente con dos años de experiencia profesional demostrable y estudios de posgrado. Debe asumir una actitud de liderazgo, mostrar empatía con los procesos de aprendizaje y ser asertivo en su estrategia pedagógica.